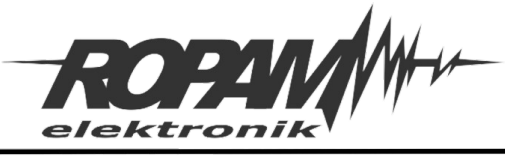

Ropam Elektronik s.c. tel. +48 12-341-04-07 | fox +48 12-379-34-10 biuro@ropam.com.pl | www.ropam.com.pl

# **NOTA APLIKACYJNA**

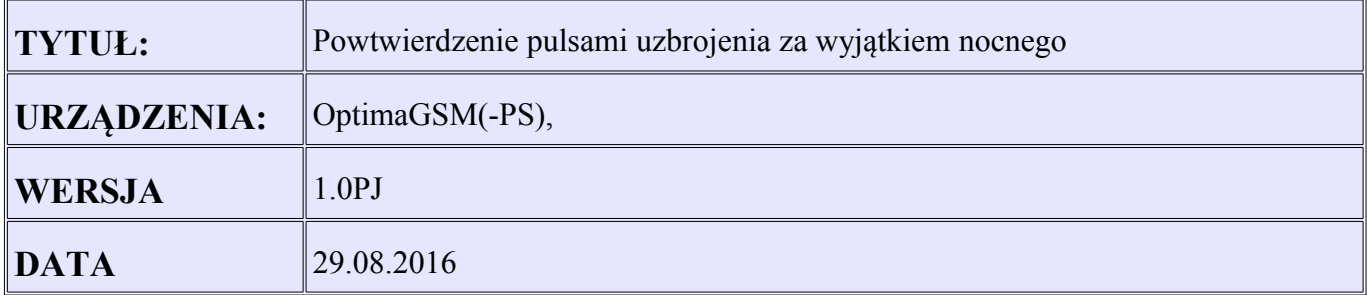

## **Założenia RF4:**

Przycisk A – uzrbrojenie pełne

Przycisk B – rozbrojenie

Przycisk C – brak funkcji

Przycisk D – uzbrojenie nocne

Wyjście O2 – potwierdzenie pulsami z pilota przyciski A,B kb1, kb2

Wyjście O3 - potwierdzenie pulsami z pilota przyciski A,B kb1, kb2

Wyjścia O2 do O3 należy ustawić jako załączane również przez Logic processor: Opcję "Powierdzenie pulsami..." wyłączamy.

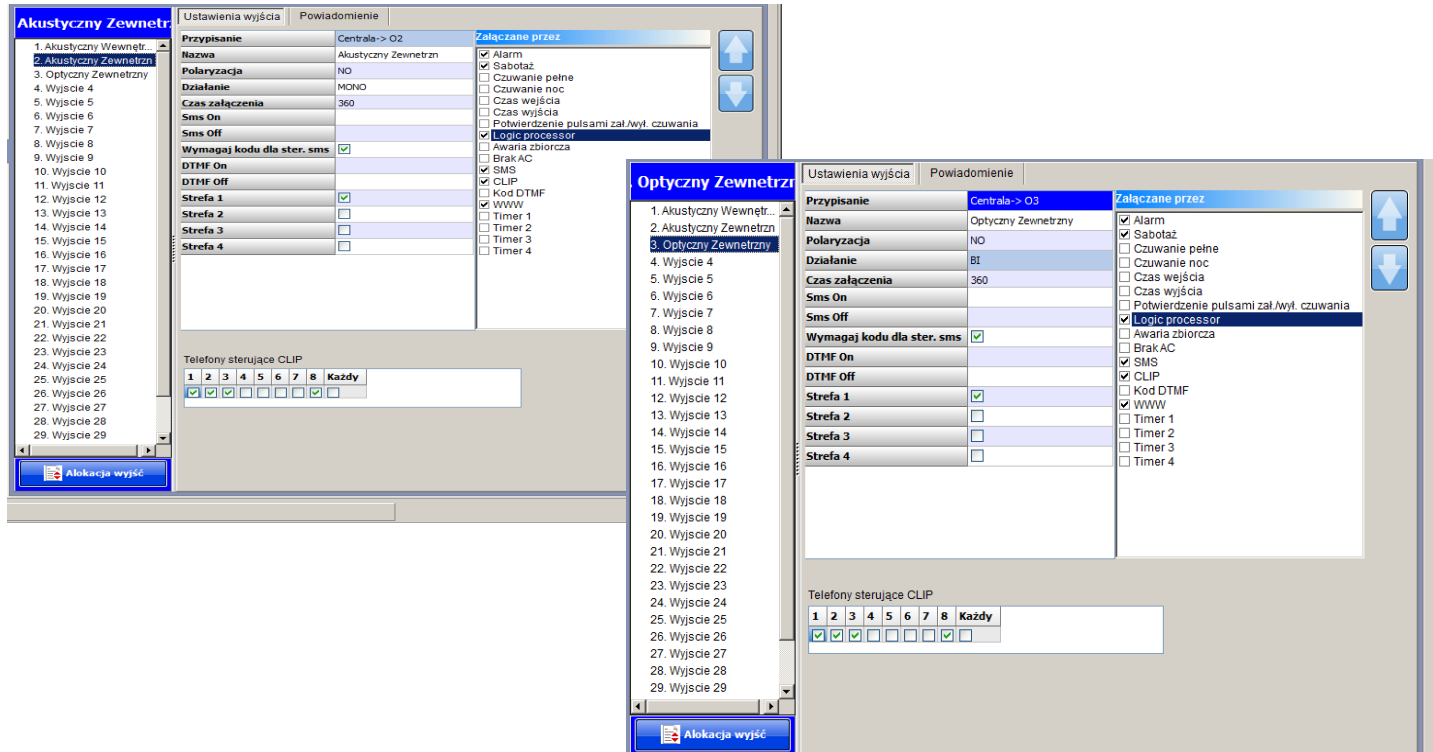

Uwaga:

Skrypt nadpiszę stan wyjścia tzn. alarm, sabotaż na wyjściu O2,O3 zostanie wyłączony po naciśnięciu A,B na pilocie.

### W LogicProcessor-> Podgląd skryptu logiki ustawiamy "Metoda tworzenia skryptu logiki" za pomocą Edytora tekstowego.

#### Wklejamy skrypt:

```
int kb1;
int kb1p;
int kb2;
int kb2p;
int O2; 
int O3; 
main(){
gbenv();
kb1p=kb1;kb2p=kb2;O2=geto(2); 
while(1){ 
gbenv(); 
O2=geto(2); 
O3=geto(3); 
if((kb2p==0&&kb2==1)){
O2=1; 
seto(2,O2); 
O3=1; 
seto(3,O3); 
WAIT(250); 
O2=0;
seto(2,O2); 
O3=0; 
seto(3,O3);
WAIT(250); 
O2=1; 
seto(2,O2); 
O3=1; 
seto(3,O3); 
WAIT(250);
O2=0;
seto(2,O2); 
O3=0; 
seto(3,O3); 
}; 
if((kb1p==0&&kb1==1)){ 
O2=1; 
seto(2,O2); 
O3=1; 
seto(3,O3);
WAIT(250);
O3=0; 
seto(3,O3); 
O2=0;
seto(2,O2); 
}; 
kb1p=kb1;kb2p=kb2;
};
};
```
#### *Wgrywamy konfigurację do centrali i rozłączamy PC. Testujemy działanie.*

#### **Uwagi.**

Firma Ropam Elektronik z zasady ukierunkowana jest na innowacyjność i rozwój swoich rozwiązań dlatego zastrzega sobie prawo wprowadzania bez uprzedzenia zmian parametrów technicznych, wyposażenia i specyfikacji oferowanych towarów. Ropam Elektronik nie ponosi odpowiedzialności za działanie aplikacji lub produktu w określonym wdrożeniu u Klienta. Integrator lub projektant jest odpowiedzialny za swoje produkty i aplikacje wykorzystujące elementy Ropam Elektronik. Informacje, dokumenty czy oprogramowanie, które można przeglądać lub pobrać z serwisu Ropam Elektronik są "tak jak są" ("as is") bez jakiejkolwiek gwarancji bezpośredniej lub domyślnej przydatności do wykorzystania, wdrożenia, zastosowania.